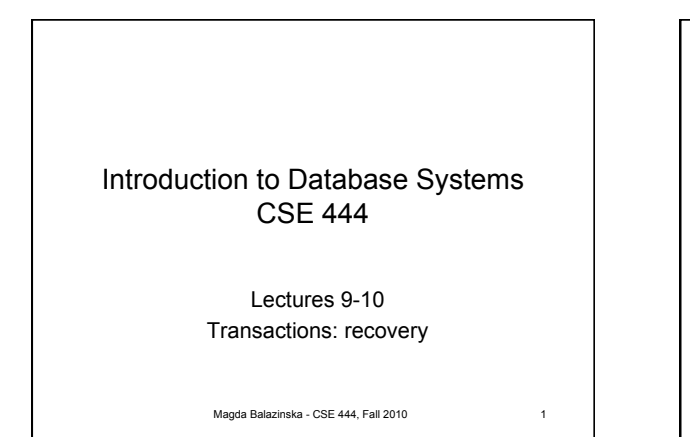

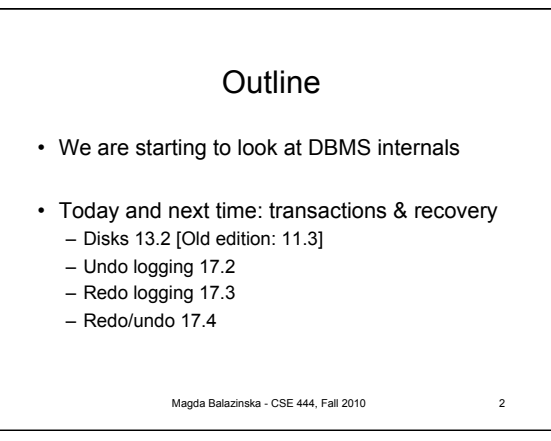

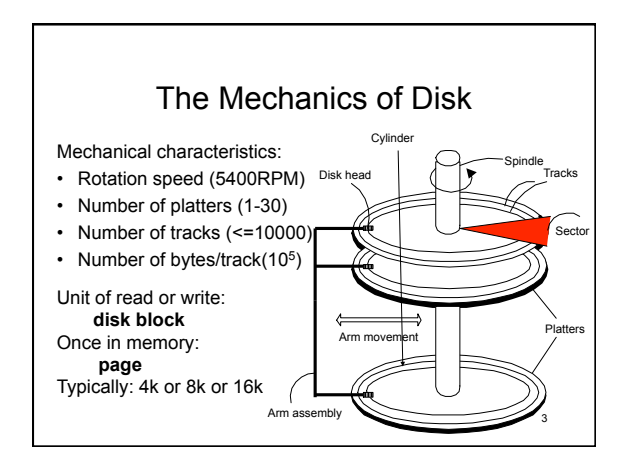

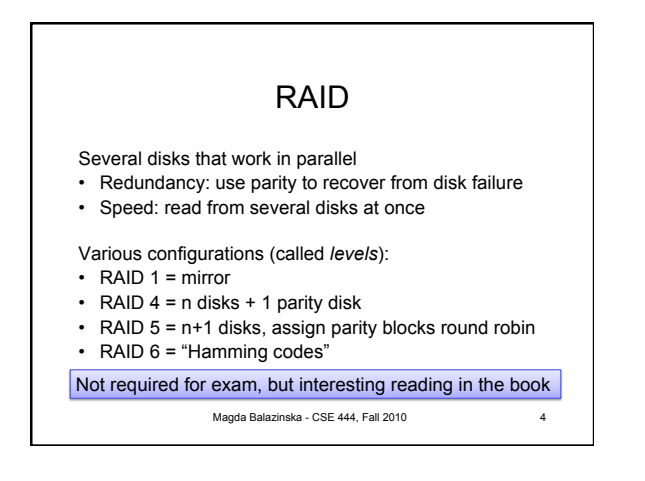

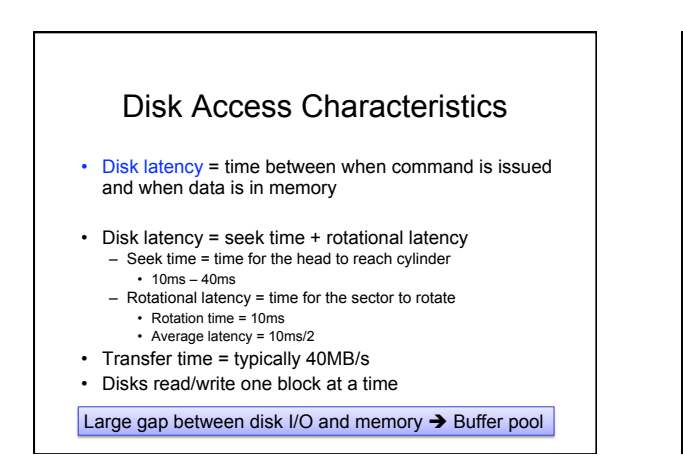

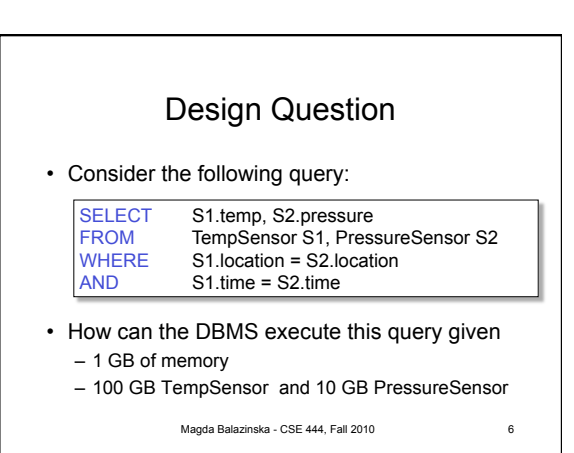

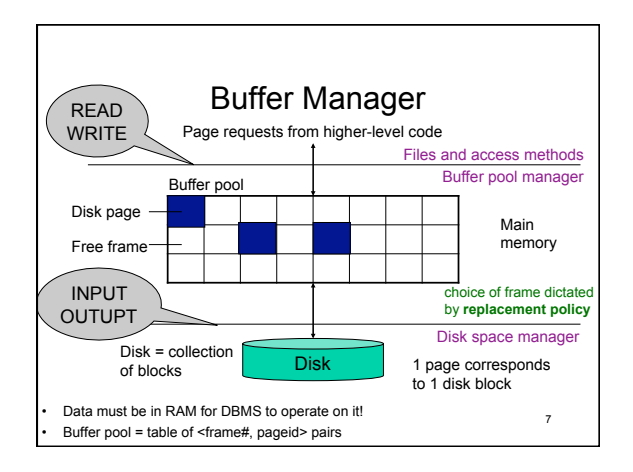

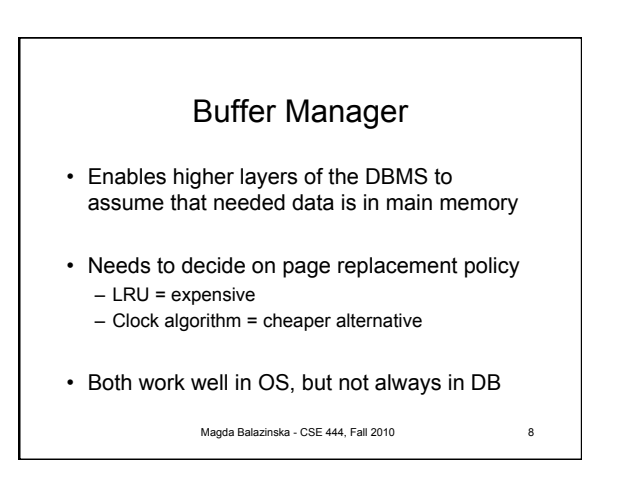

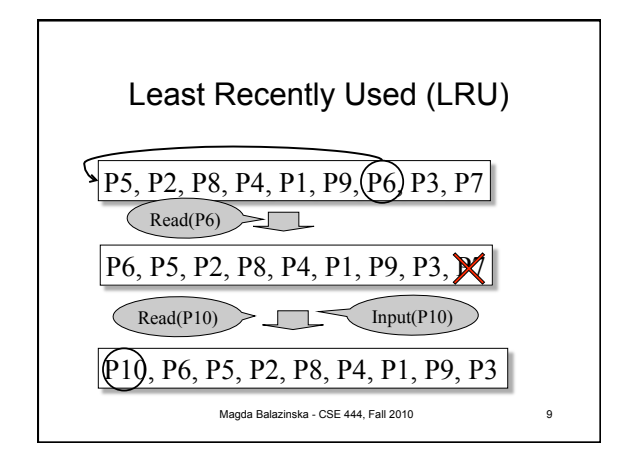

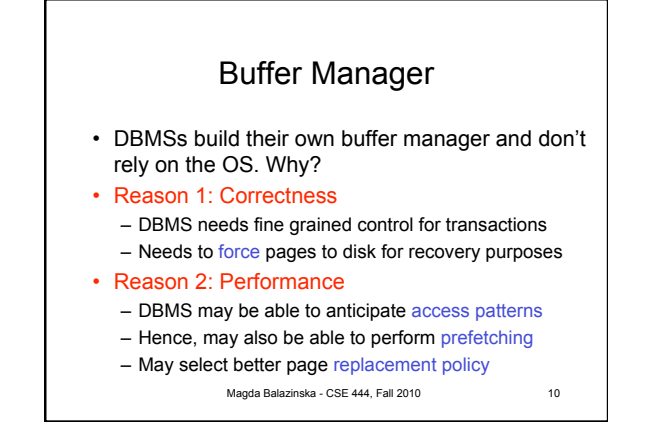

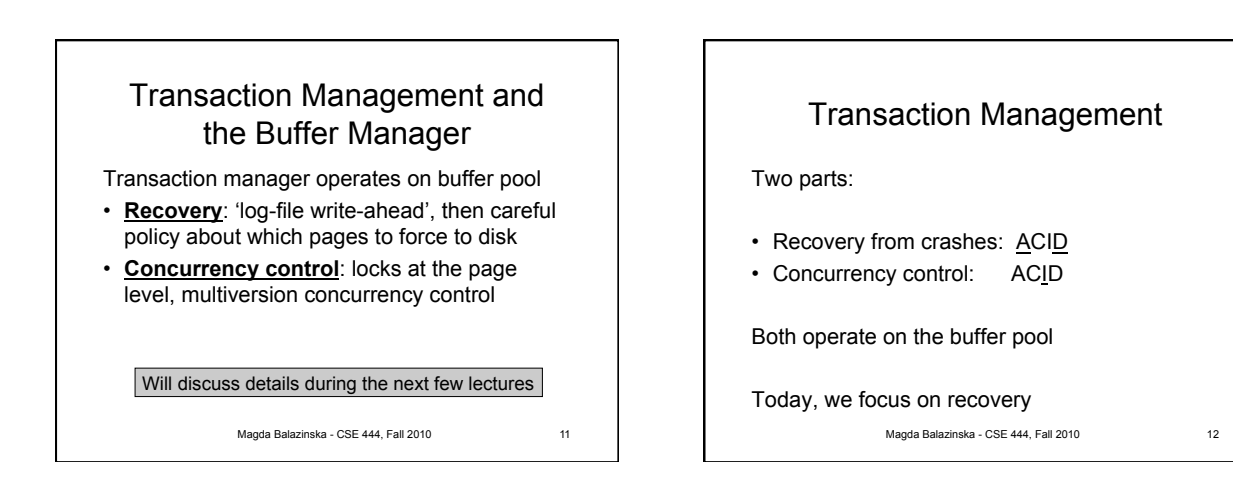

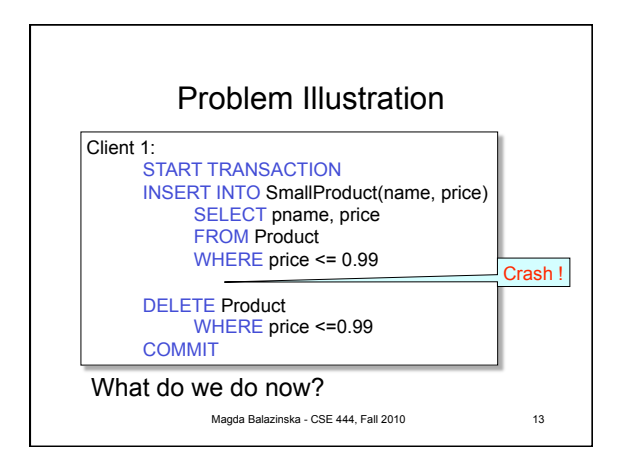

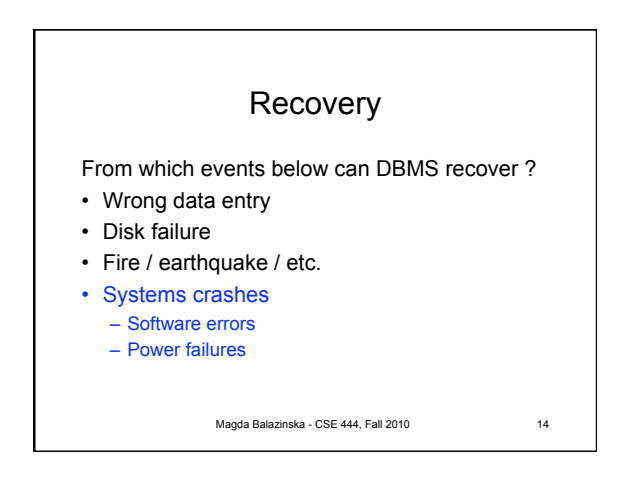

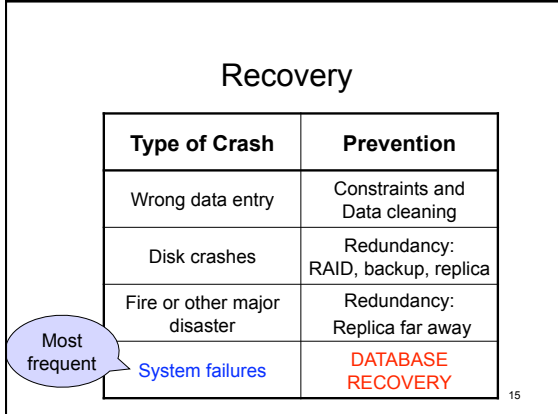

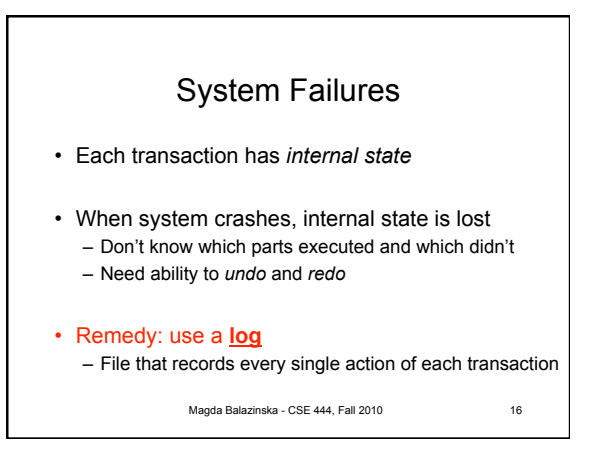

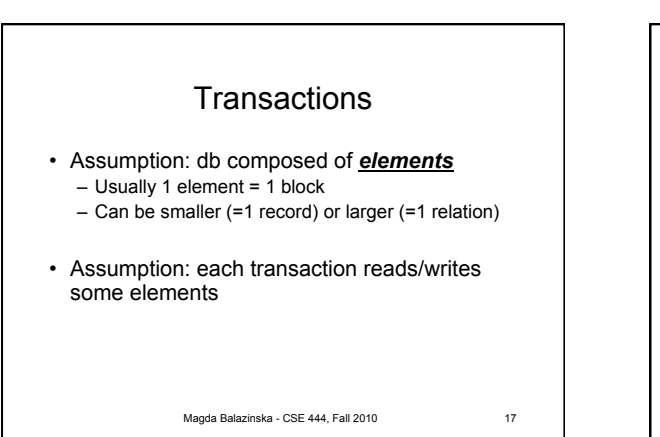

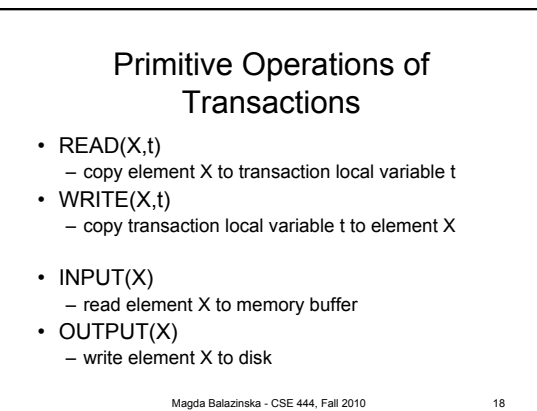

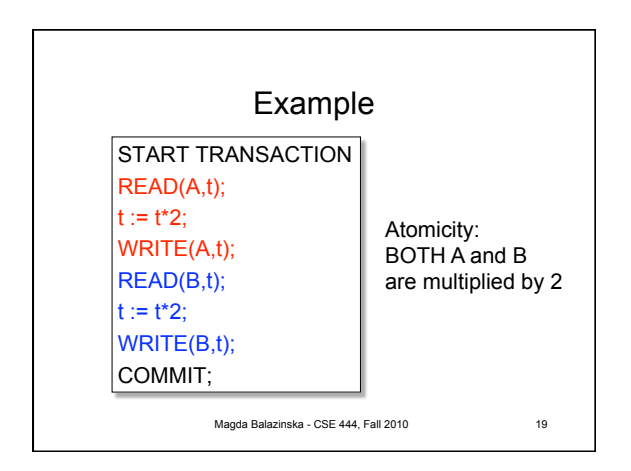

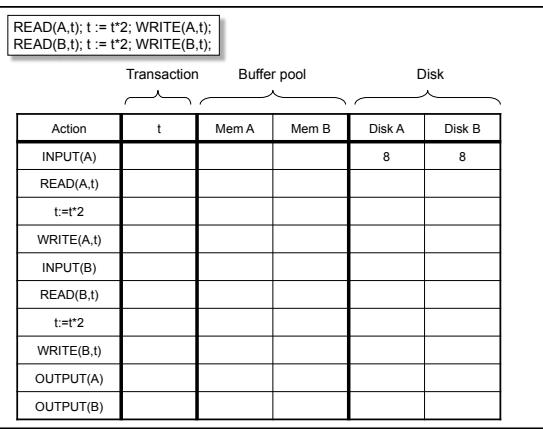

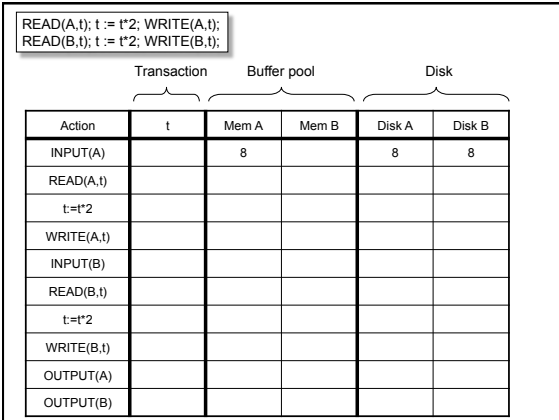

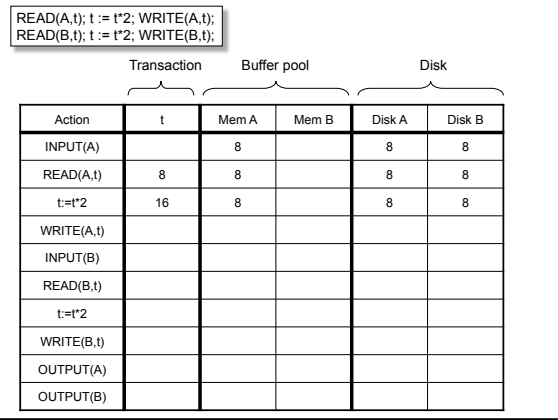

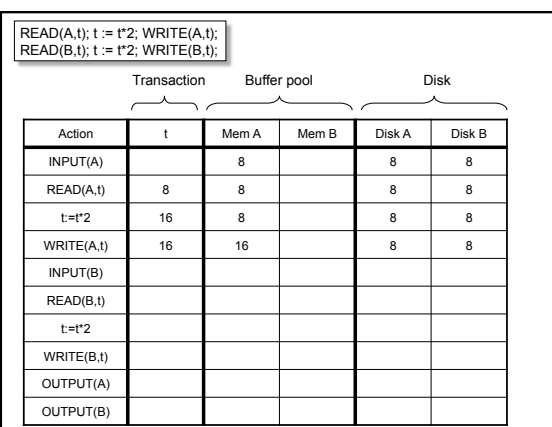

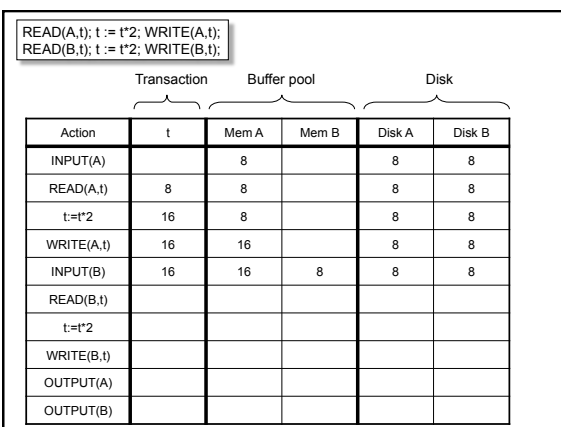

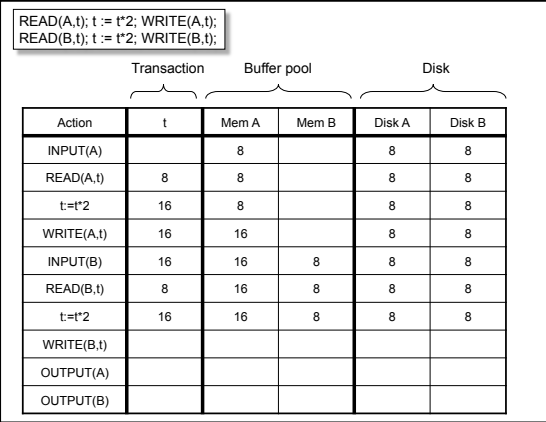

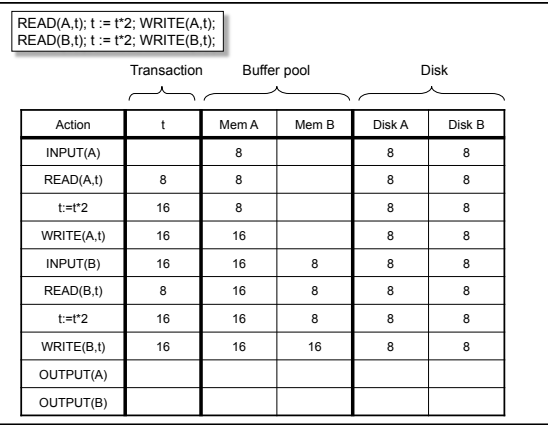

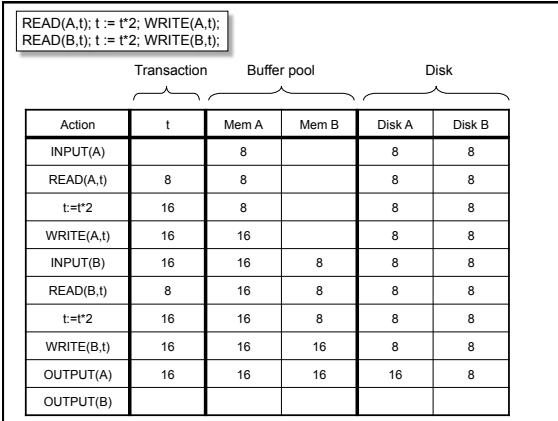

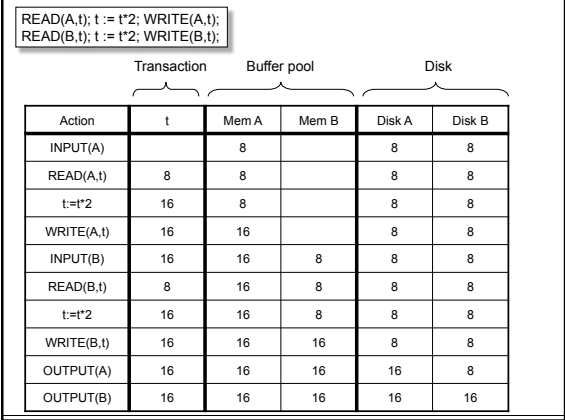

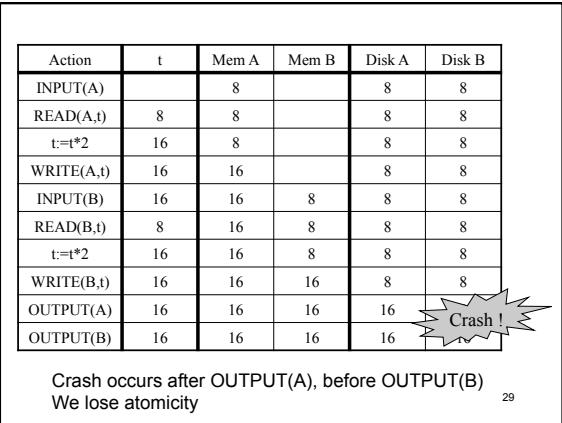

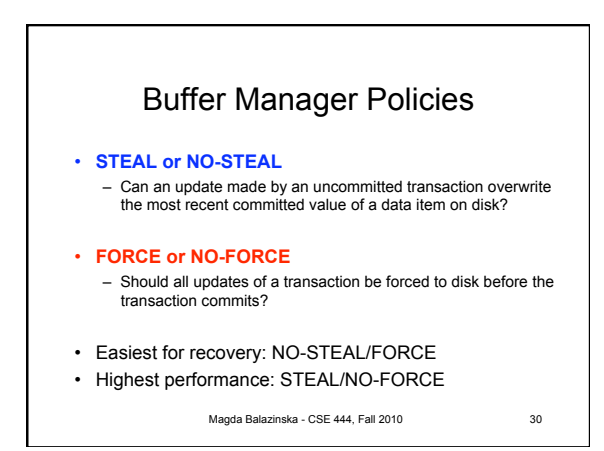

## Solution: Use a Log

- Log = append-only file containing log records
- Note: multiple transactions run concurrently, log records are interleaved
- After a system crash, use log to: – Redo some transactions that did commit – Undo other transactions that did not commit
	-
- Three kinds of logs: undo, redo, undo/redo

Magda Balazinska - CSE 444, Fall 2010 31

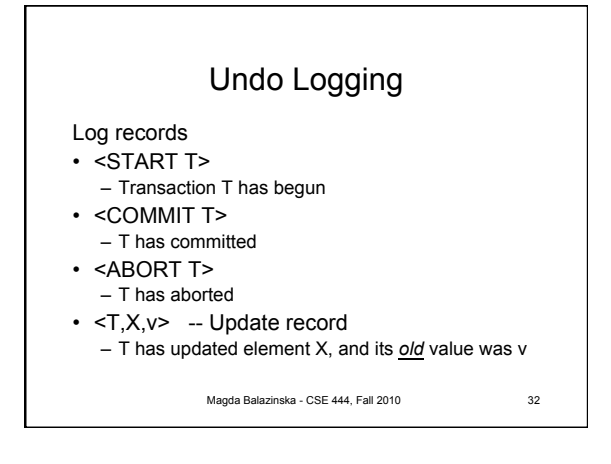

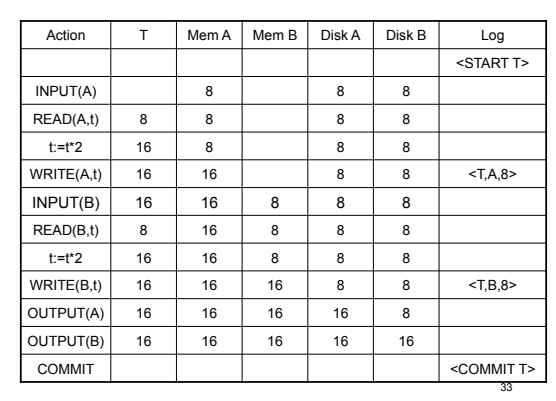

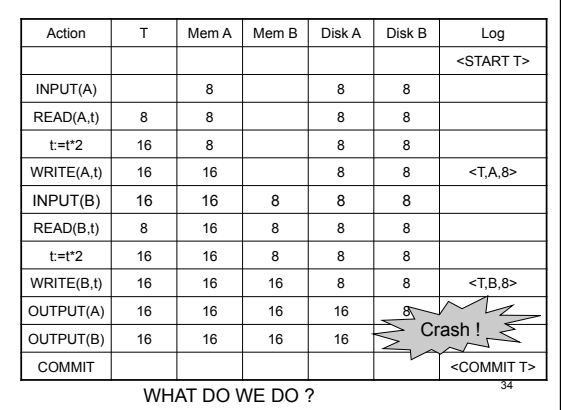

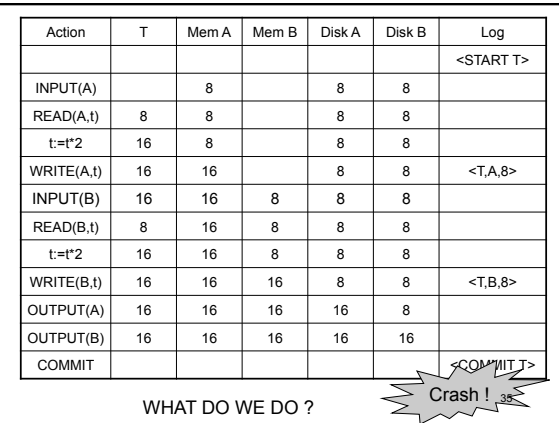

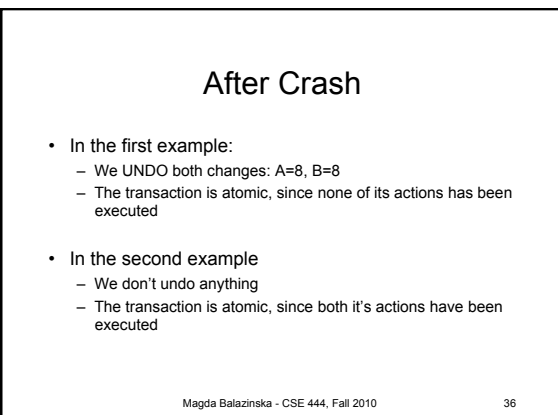

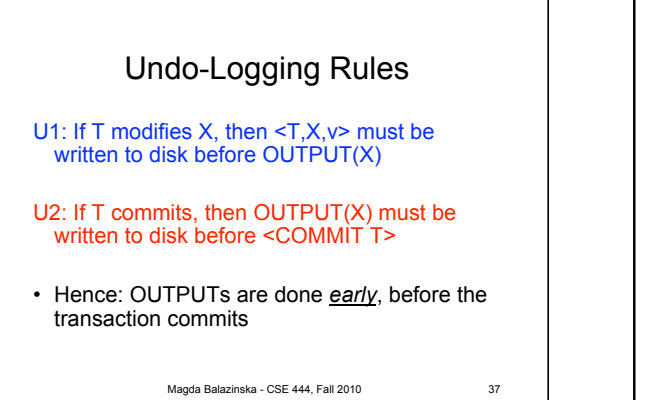

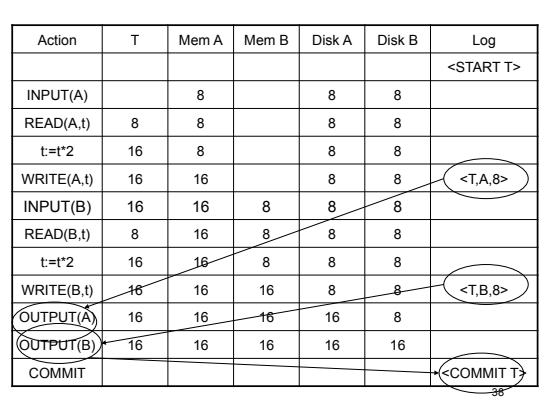

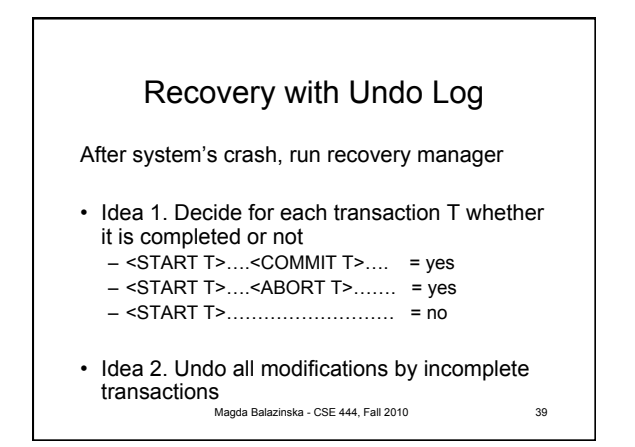

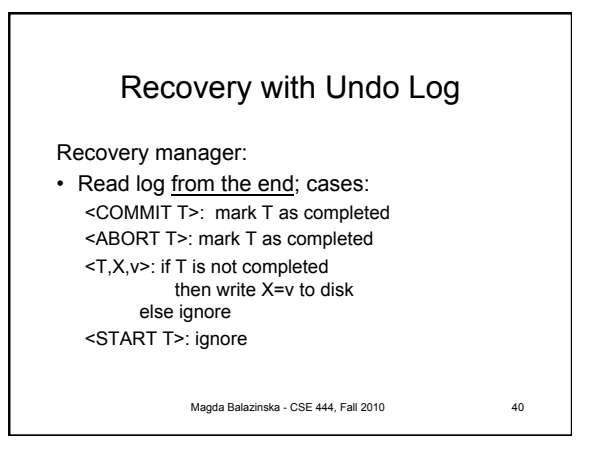

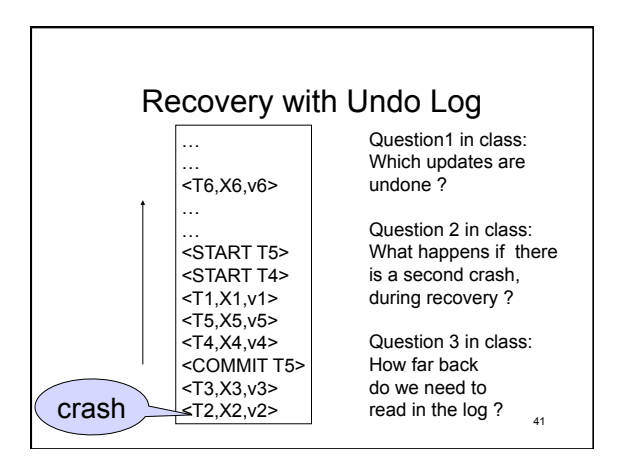

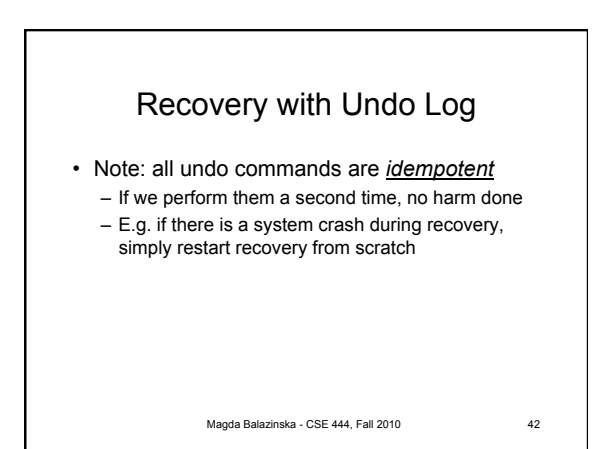

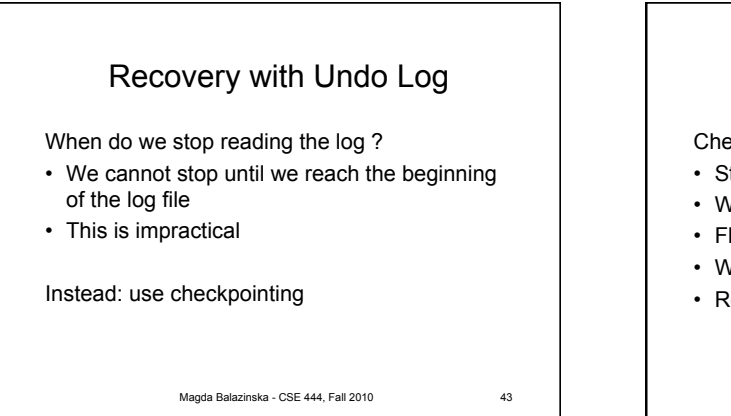

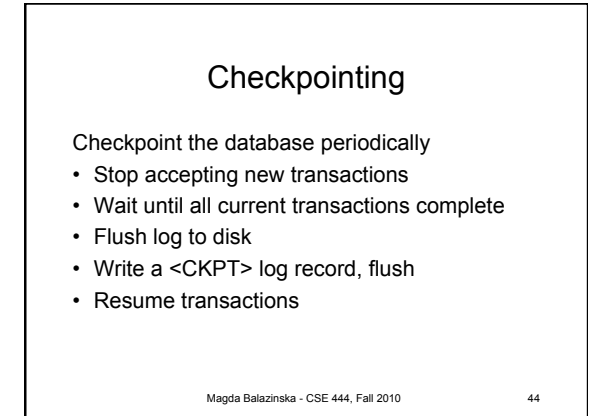

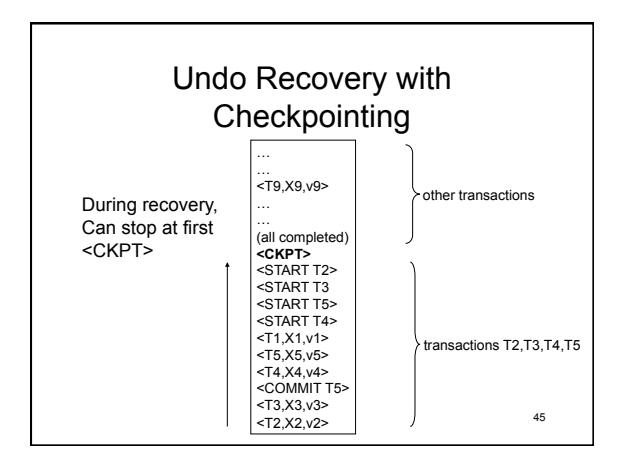

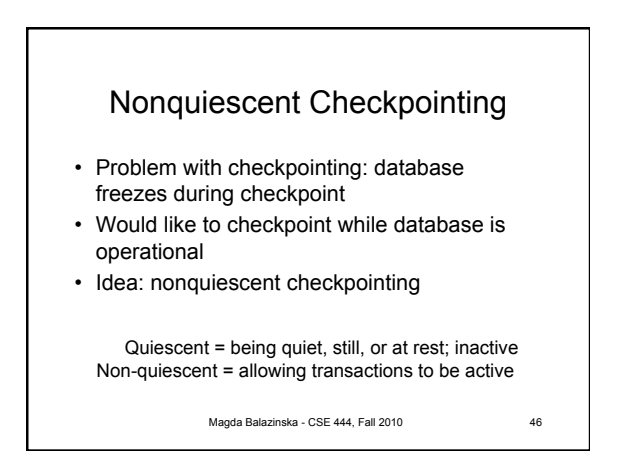

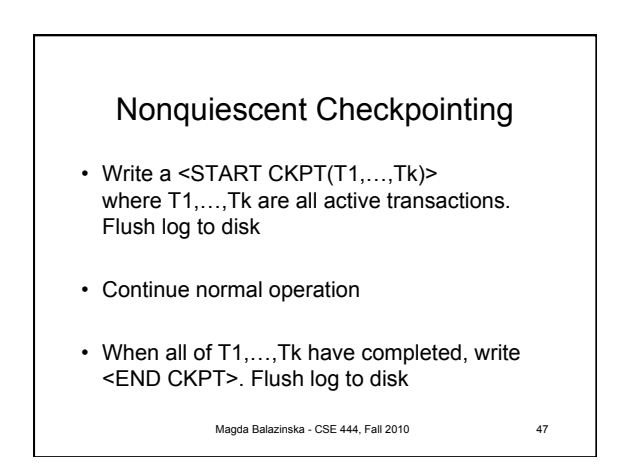

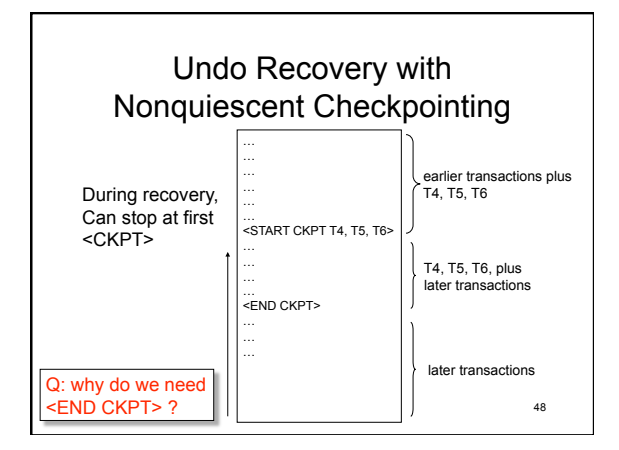

## Implementing ROLLBACK

- Recall: a transaction can end in COMMIT or ROLLBACK
- Idea: use the undo-log to implement ROLLBCACK
- How ?
	- LSN = Log Seqence Number
	- Log entries for the same transaction are linked, using the LSN's
	-
	- Read log in reverse, using LSN pointers

Magda Balazinska - CSE 444, Fall 2010 49

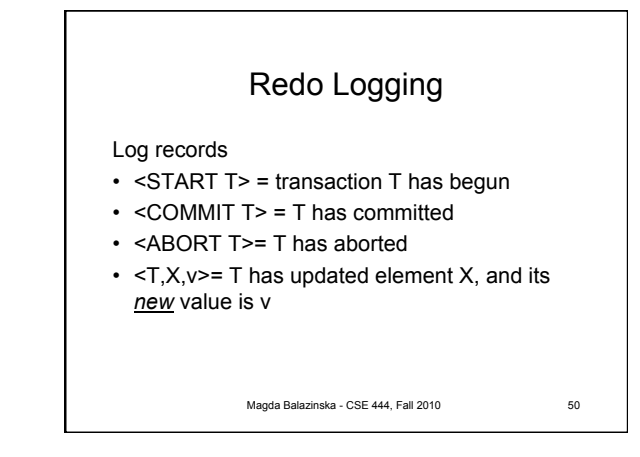

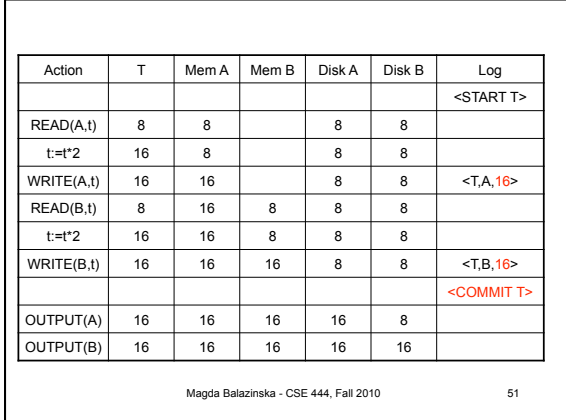

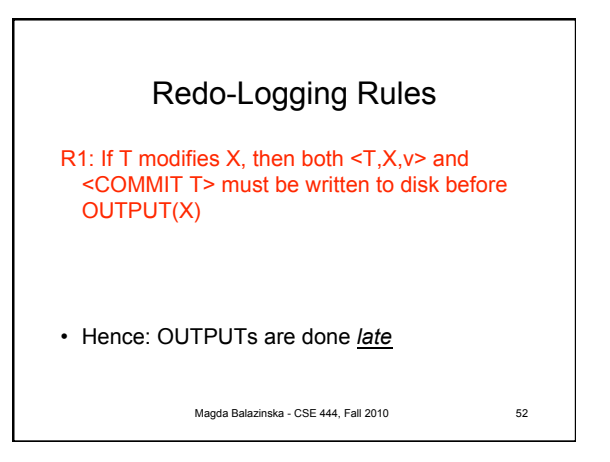

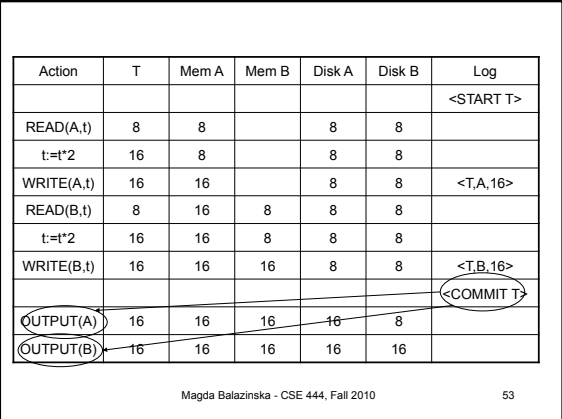

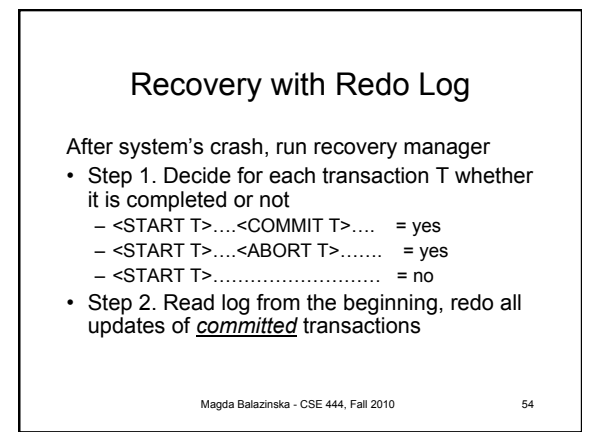

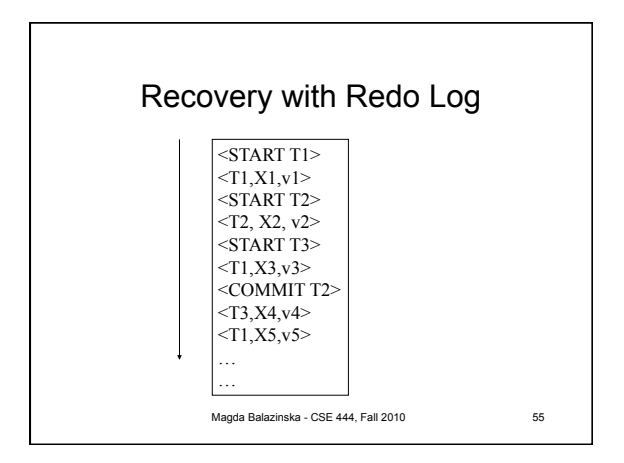

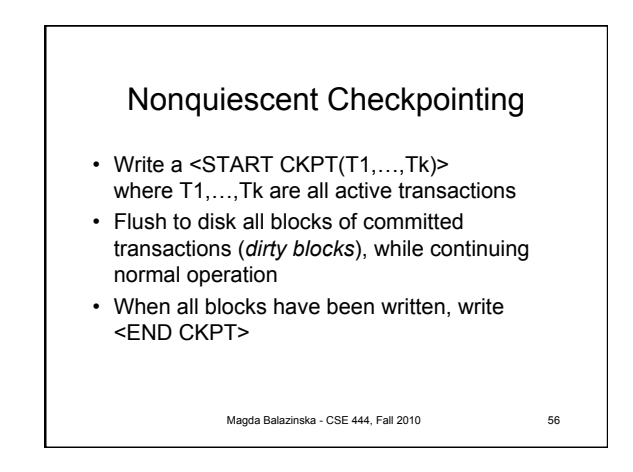

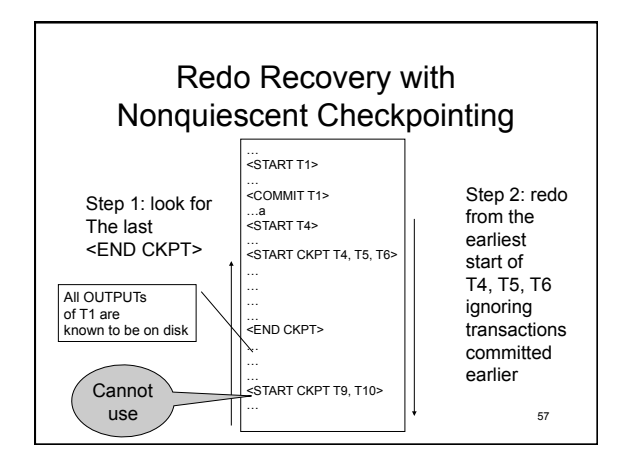

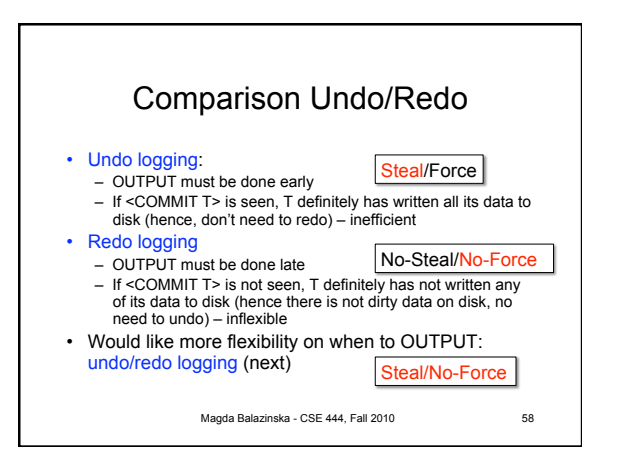

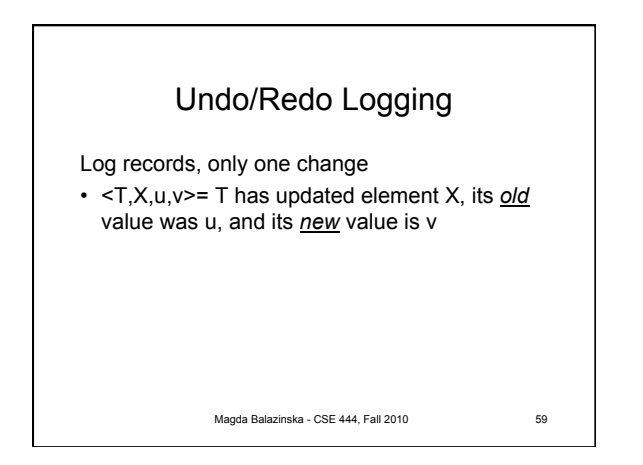

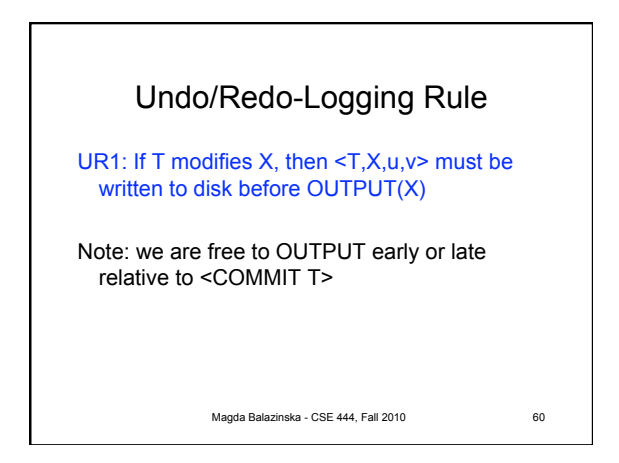

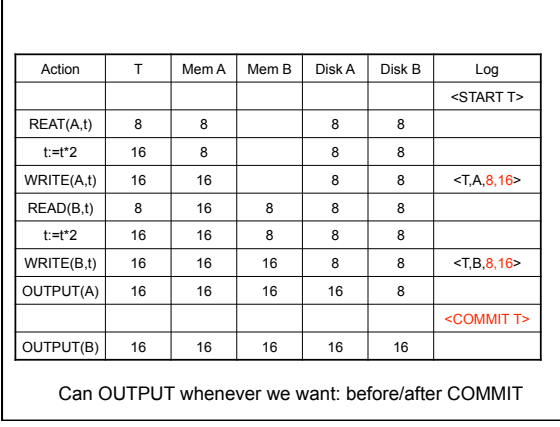

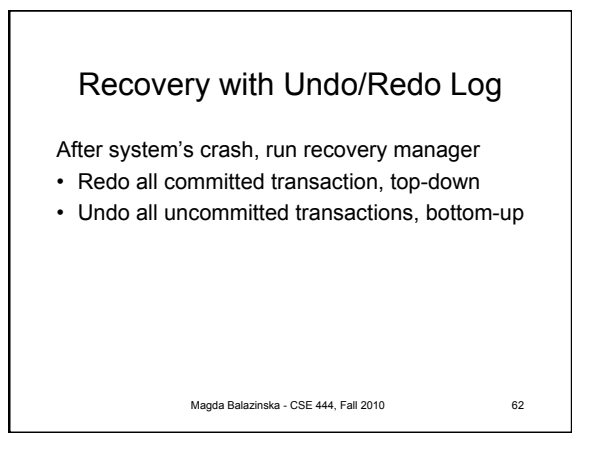

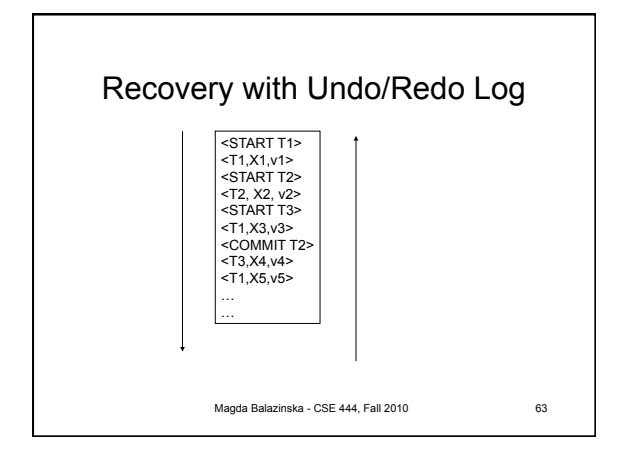

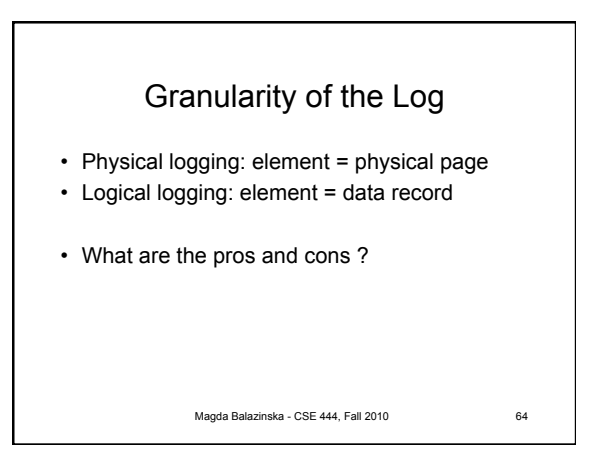

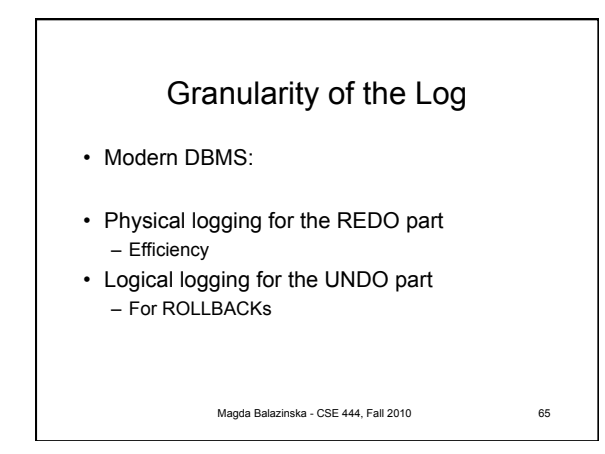